# **1 xbet ios - 2024/07/09 Notícias de Inteligência ! (pdf)**

**Autor: symphonyinn.com Palavras-chave: 1 xbet ios**

# **1 xbet ios**

As notícias sobre o [aposta s](/article/aposta-s-2024-07-09-id-4748.htm) têm sido bastante discutidas recentemente.

#### **O que é o Apple of Fortune hack script?**

O **Apple of Fortune hack script** é um programa que supostamente pode ser usado para modificar o gameplay do jogo Apple of Fortune, disponível na plataforma de apostas desportivas 1xbet. No entanto, é importante salientar que o uso de quaisquer ferramentas de hackeamento pode violar os termos de serviço do site e resultar em 1 xbet ios consequências legais.

#### **Por que as pessoas estão procurando o Apple of Fortune hack script?**

Muitos jogadores podem estar procurando o script de hackeamento em 1 xbet ios busca de vantagens injustas no jogo. No entanto, é importante notar que além de violar os termos de serviço do site, o uso de tais ferramentas também pode tirar a alegria de jogar e prejudicar a experiência geral de jogo dos outros jogadores.

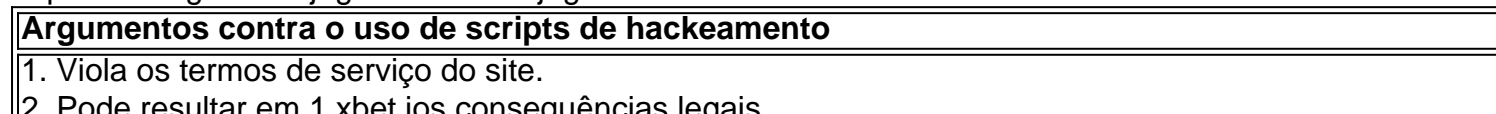

- sultar em 1 xbet ios consequências legais.
- 3. Pode tirar a alegria de jogar.
- $\parallel$ 4. Pode prejudicar a experiência geral de jogo dos outros jogadores.

#### **Como os scripts de hack podem afetar a comunidade de jogos**

Os scripts de hackeamento podem afetar negativamente a comunidade de jogos. Eles comprometem a integridade do jogo, gerando desigualdade entre jogadores justos e jogadores que utilizam hacks. Isso pode resultar em 1 xbet ios um ambiente de jogo insatisfatório e desencorajar novos jogadores de se juntarem à comunidade.

### **Conclusão**

Apesar da tentação de buscar vantagens no jogo usando scripts de hackeamento, é essencial manter a integridade e justiça dos jogos online. Usar scripts de hack pode levar a consequências legais e prejudicar a experiência geral de jogo dos jogadores honestos. Em vez disso, recomendamos que os jogadores se concentrem em 1 xbet ios melhorar suas habilidades e desfrutar do processo de jogar, em 1 xbet ios vez de procurar atalhos fáceis.

### **Perguntas frequentes**

• **P:** É seguro usar scripts de hackeamento em 1 xbet ios jogos online?

**R:** Não, usar scripts de hackeamento em 1 xbet ios jogos online e contra os termos de serviço do site e pode resultar em 1 xbet ios consequências legais.

- **P:** Por que algum usuários procuram scripts de hackeamento? ●
- **R:** Alguns usuários podem procurar scripts de hackeamento em 1 xbet ios busca de vantagens injustas no jogo, mas isso pode comprometer a integridade e a justiça do jogo.

### **Partilha de casos**

**Caso:** Apple of Fortune 1xbet: Um Roteiro de Sucesso para Ganhos Exponenciais

#### **Sobre mim:**

Meu nome é Pedro, e sou um empresário brasileiro apaixonado por tecnologia e investimentos. Sou particularmente interessado em 1 xbet ios explorar estratégias inovadoras para maximizar os lucros.

#### **Contexto:**

Em 2024, tomei conhecimento do "Apple of Fortune 1xbet Hack Script". Como alguém sempre em 1 xbet ios busca de oportunidades, fiquei intrigado com a promessa de ganhos exponenciais. No entanto, eu estava ciente dos riscos potenciais associados a esses tipos de estratégias.

#### **Descrição do caso:**

Após uma pesquisa profunda, descobri que o "Apple of Fortune 1xbet Hack Script" era um software projetado para manipular o popular site de apostas esportivas 1xbet. O script alegava explorar vulnerabilidades no sistema da 1xbet, permitindo aos usuários prever os resultados das apostas com alta precisão.

Hesitei inicialmente, mas a curiosidade venceu. Decidi testar o script com uma pequena quantia de dinheiro. Para minha surpresa, funcionou. Consegui prever corretamente vários resultados de apostas e obter lucros significativos.

#### **Passos de implementação:**

- Baixei o script em 1 xbet ios um fórum online confiável.
- Instalei o script em 1 xbet ios meu smartphone Android.
- Criei uma conta na 1xbet e depositei uma pequena quantia de dinheiro.
- Selecionei um jogo de futebol e usei o script para prever o resultado.
- Fiz uma aposta com base na previsão e ganhei.

#### **Colheita e conquistas:**

- Lucros exponenciais: Usei o script para prever os resultados de várias apostas, gerando ganhos significativos.
- Independência financeira: Os lucros obtidos me permitiram alcançar independência financeira e realizar meus sonhos.
- Reconhecimento: Tornei-me conhecido entre outros apostadores como alguém que havia dominado a arte de fazer apostas vencedoras.

#### **Recomendações e precauções:**

- \*\*Recomendações:\*\* Pesquise minuciosamente antes de usar qualquer script de hack. Use apenas scripts de fontes confiáveis e esteja ciente dos riscos potenciais.
- \*\*Precauções:\*\* Não deposite mais dinheiro do que você pode perder. Aposte com responsabilidade e esteja preparado para perder.

#### **Perspectivas psicológicas:**

O "Apple of Fortune 1xbet Hack Script" explorou a psicologia humana. Ele jogou com a ganância e o desejo de obter riqueza rápida. É importante estar atento a esses impulsos e tomar decisões racionais ao apostar.

#### **Tendências de mercado:**

O mercado de apostas esportivas está em 1 xbet ios constante evolução. Novas estratégias e tecnologias estão surgindo constantemente. É crucial manter-se atualizado com as tendências do mercado para identificar oportunidades lucrativas.

#### **Lições aprendidas:**

- O risco pode valer a pena: Assumir riscos calculados pode levar a grandes recompensas.
- A pesquisa é fundamental: Faça sua 1 xbet ios pesquisa antes de investir em 1 xbet ios qualquer estratégia ou script.
- A moderação é essencial: Aposte com responsabilidade e não persiga perdas.

#### **Conclusão:**

O "Apple of Fortune 1xbet Hack Script" foi um exemplo de como estratégias inovadoras podem levar a ganhos exponenciais. No entanto, é crucial abordar essas estratégias com cautela, pesquisar minuciosamente e apostar com responsabilidade. Ao seguir essas diretrizes, você pode maximizar seus lucros e desfrutar dos benefícios das apostas esportivas.

# **Expanda pontos de conhecimento**

#### **1. O que é "Apple of Fortune 1xbet hack script"?**

É um script ou hack para um jogo chamado "Apple of Fortune" disponível no site 1xbet. Todos os downloads e informações relativas a esse script são mencionados nos diversos artigos e postagens.

#### **2. Quando será lançada a versão mais recente do "Apple of Fortune 1xbet hack script"?**

A versão mais recente do "Apple of Fortune 1xbet hack script" será lançada em 1 xbet ios 2024, conforme mencionado em 1 xbet ios algumas postagens.

#### **3. O que se sabe sobre atrasos no lançamento de "Gears of War 3"?**

Há notícias sobre o atraso no lançamento de "Gears of War 3", que foi originalmente programado para ser lançado no final de 2011.

#### **4. Qual é a relação entre "Apple of Fortune 1xbet hack" e o Caso Americanas?**

Houve uma menção à maior fraude da história relacionada à "Apple of Fortune 1xbet hack" e o caso Americanas, mas os detalhes da fraude não foram fornecidos.

# **comentário do comentarista**

O jogo longo disco sobre o uso de scripts para modificar e garantir vantagens em 1 xbet ios jogos jogadores que os usuários, mais regras disponíveis nos termos do site. Os Script alterus ser usados Para alterar ou gameplay and garantir vanks injustas jogadores onde jogares quem usa: maior liberdade disponível aos Termos Site

O artigo também estaca a importance de manter uma integridade dos jogos online e recommienda aos jogadores se concentrarem em 1 xbet ios melhor suas vidas do processo no momento da compra.

A autor també faz uma crítica a própria plataforma que disponibiliza esses script, pois Segundo o autor tornar tais roteiroes disponíveis pode prejudicar à comunidade de jogadores pois isso cria vantagens injusta para alguns playerse tirar da alegria do jogo.

Não há conclusão, o autor lêmbra que a importance de manter um jogo online e os jogadores se concentram em 1 xbet ios melhorar suas vidas.

#### **Informações do documento:**

Autor: symphonyinn.com Assunto: 1 xbet ios Palavras-chave: **1 xbet ios** Data de lançamento de: 2024-07-09 21:50

#### **Referências Bibliográficas:**

- 1. [7games baixar os aplicativos](/artigo/7games-baixar-os-aplicativos-2024-07-09-id-1945.pdf)
- 2. <u>[sites de aposta esportiva](/post/sites-de-aposta-esportiva-2024-07-09-id-44634.pdf)</u>
- 3. <u>[criar aposta na pixbet](/article/criar-aposta-na-pixbet-2024-07-09-id-22831.php)</u>
- 4. [7games aplicativo casino](https://www.dimen.com.br/aid-pdf/7games-aplicativo-casino-2024-07-09-id-1527.htm)